## mandelbrot\_intro\_I

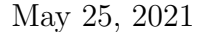

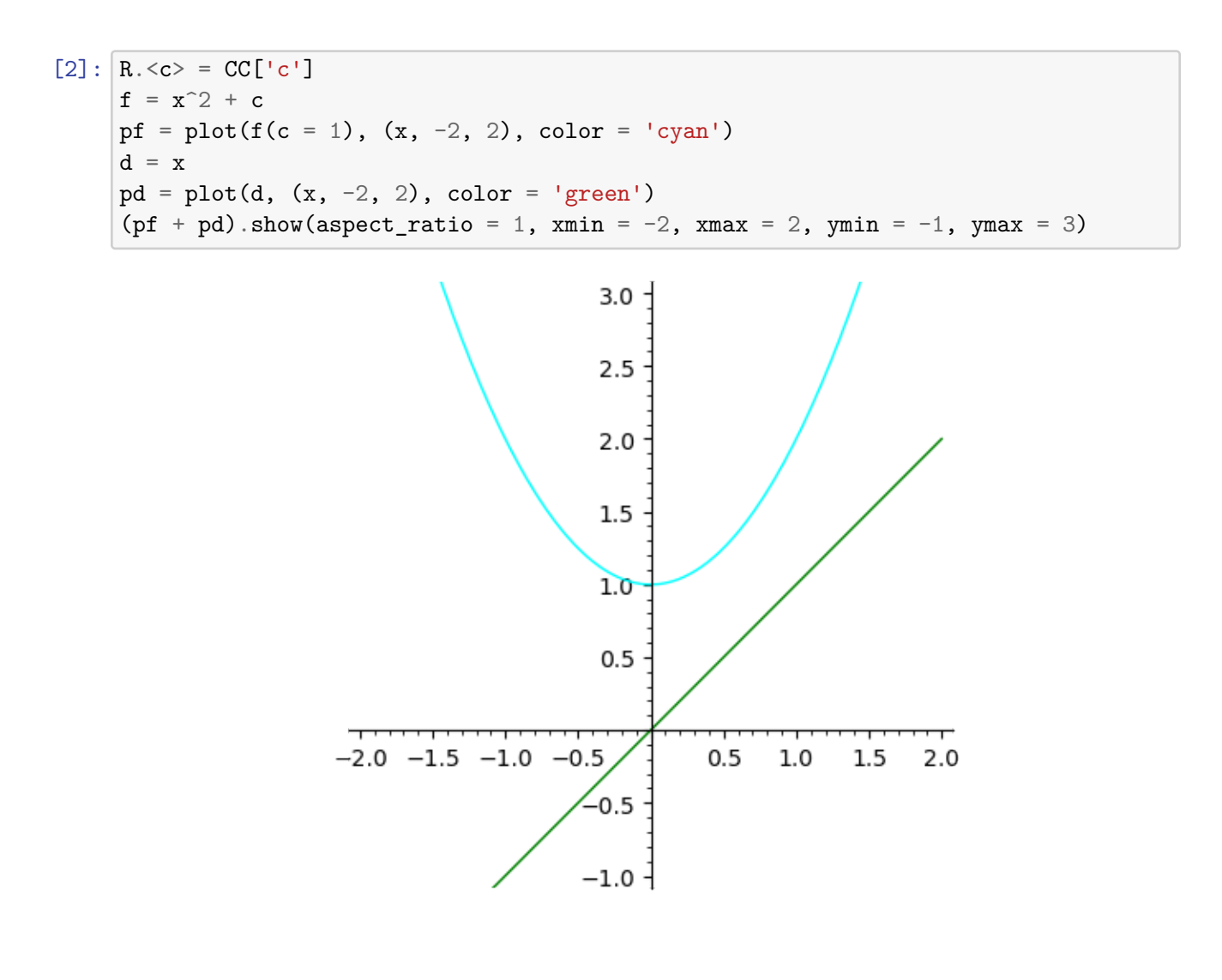

[3]:  $pf = plot(f(c = 1/4), (x, -2, 2), color = 'cyan')$  $p = list\_plot([1/2, 1/2]], color = 'black', size = 20)$  $(p + pf + pd)$ .show(aspect\_ratio = 1, xmin = -2, xmax = 2, ymin = -1, ymax = 3)

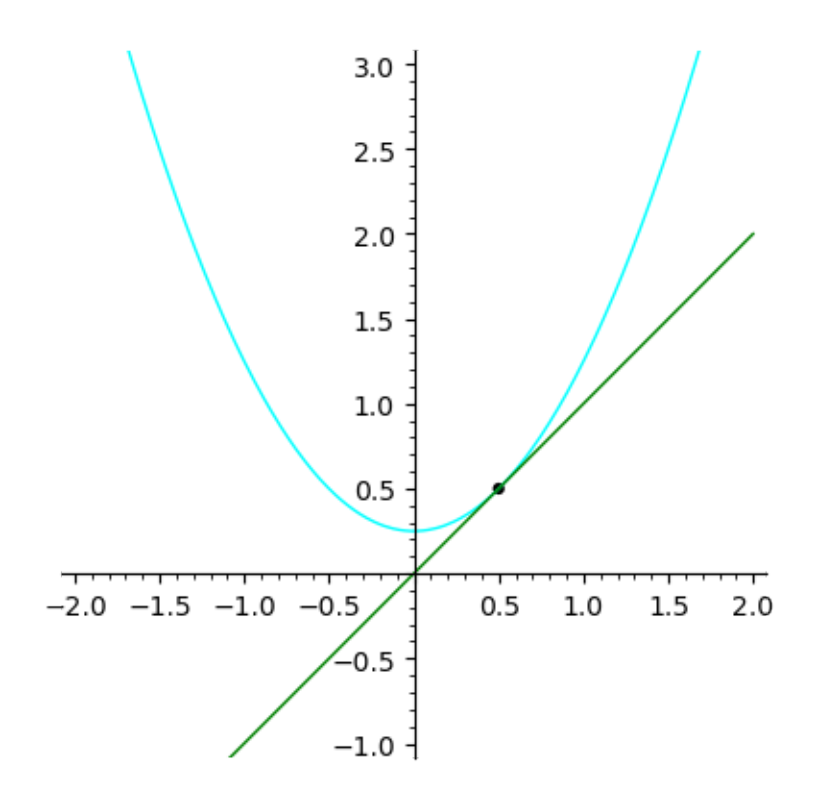

```
[4]: c1 = 3/16pf1 = plot(f(c = c1), (x, -1/8, 3/8), color = 'cyan')pd1 = plot(d, (x, -1/8, 3/8), color = 'green')p1 = list\_plot([[1/4, 1/4]], color = 'black', size = 20)it = 0orbit = [(0, 0)]for i in range(20):
          nit = f(c = c1, x = it)orbit.append([it,nit])
          orbit.append([nit,nit])
          it = nit
     porbit = list_plot(orbit, plotjoined = True, linestyle = '--', color = 'black')
     (pf1 + pd1 + p1 + port).show(aspect_ratio = 1, xmin = -1/8, xmax = 3/8, ymin

(pf1 + pd1 + p1 + port).show(aspect_ratio = 1, xmin = -1/8, xmax = 3/8, ymin
      ,→= -1/8, ymax = 3/8)
```
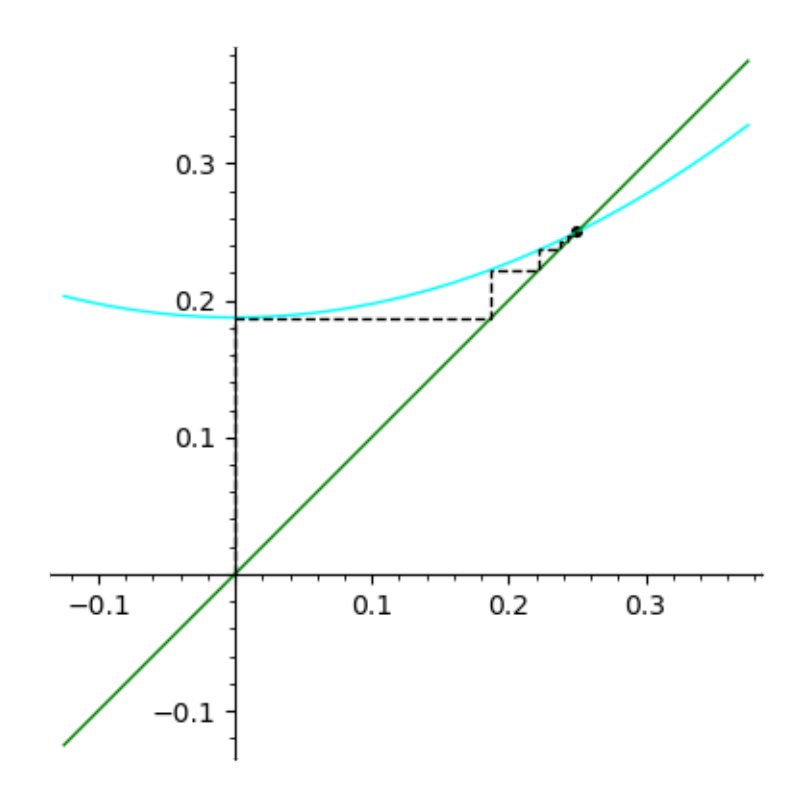

```
[5]: s = 2c0 = -1.54368901269208pf = plot(f(c = c0), (x, -s, s), color = 'cyan')pd = plot(d, (x, -s, s), color = 'green')b = 1.83928675521416sq = list_plot([(-b, -b), (-b,b), (b,b), (b, -b), (-b, -b)], plotjoined = True,␣
     ,→color = 'black')
    pts = list_plot([(-b, b), (b, b)], color = 'black', size = 20)
     (pt + pd + sq + pts) . show(aspect\_ratio = 1, xmin = -s, xmax = s, ymin = -s, \Box,→ymax = s)
```
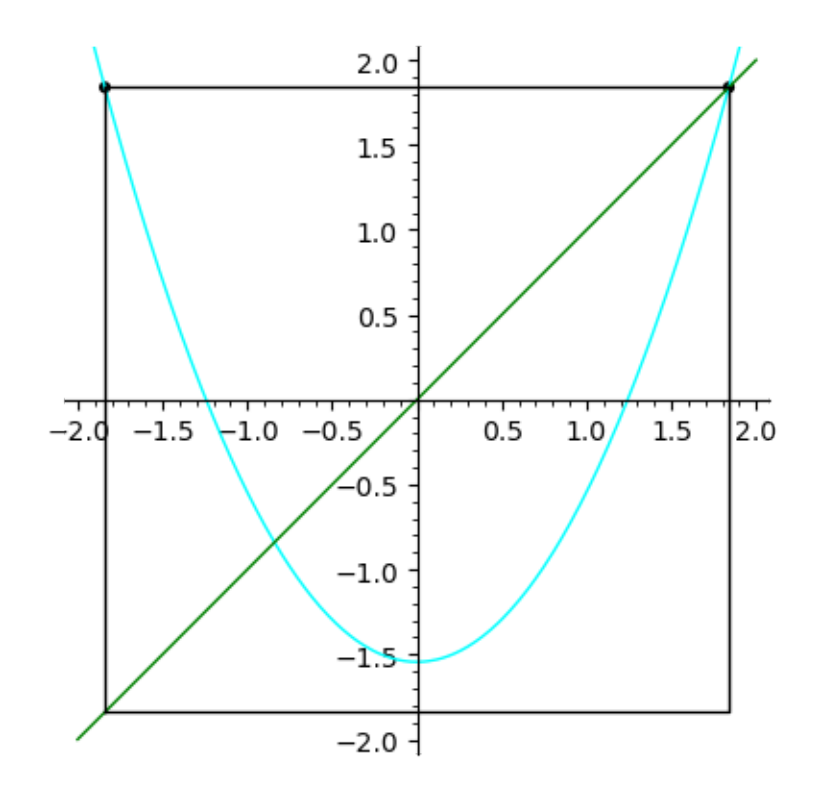

$$
[6]:
$$
 s = 2.5  
pf = plot(f(c = -2), (x, -s, s), color = 'cyan')  
pd = plot(d, (x, -s, s), color = 'green')  
sq = list.plot([(-2, -2), (-2, 2), (2, 2), (2, -2), (-2, -2)], plotted = True,  
–color = 'black')  
pts = list.plot([(-2, 2), (2, 2), (0, -2)], color = 'black', size = 20)  
(pf + pd + sq + pts).show(aspect\_rate = 1, xmin = -s, xmax = s, ymin = -s,  
–ymax = s)

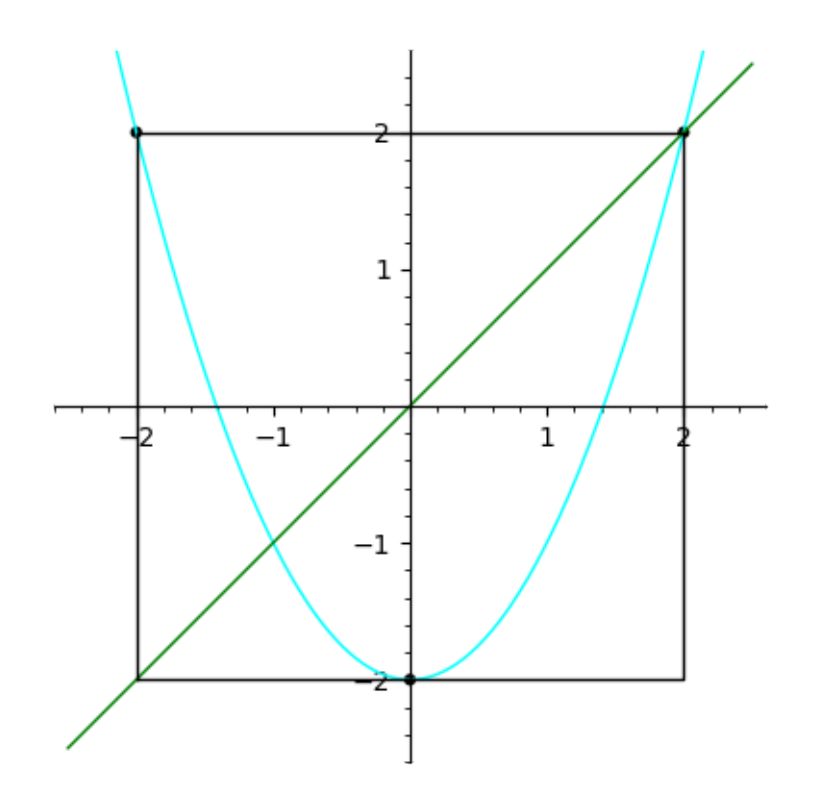

```
[7]: |c5 = -3b5 = (1/2 + sqrt(- c5 + 1/4)) \cdot n()s5 = 8pf5 = plot(f(c = c5), (x, -s5, s5), color = 'cyan')pd5 = plot(d, (x, -s5, s5), color = 'green')p5 = list\_plot([0, c5)], color = 'black', size = 20)it = 0orbit = [(0, 0)]for i in range(3):
        nit = f(c = c5, x = it)orbit.append([it,nit])
        orbit.append([nit,nit])
        it = nit
     porbit = list_plot(orbit, plotjoined = True, linestyle = '--', color = 'black')
     (pf5 + pd5 + p5 + port).show(aspect_ratio = 1, xmin = -4, xmax = 8, ymin =
     ,→-5, ymax = 8)
```
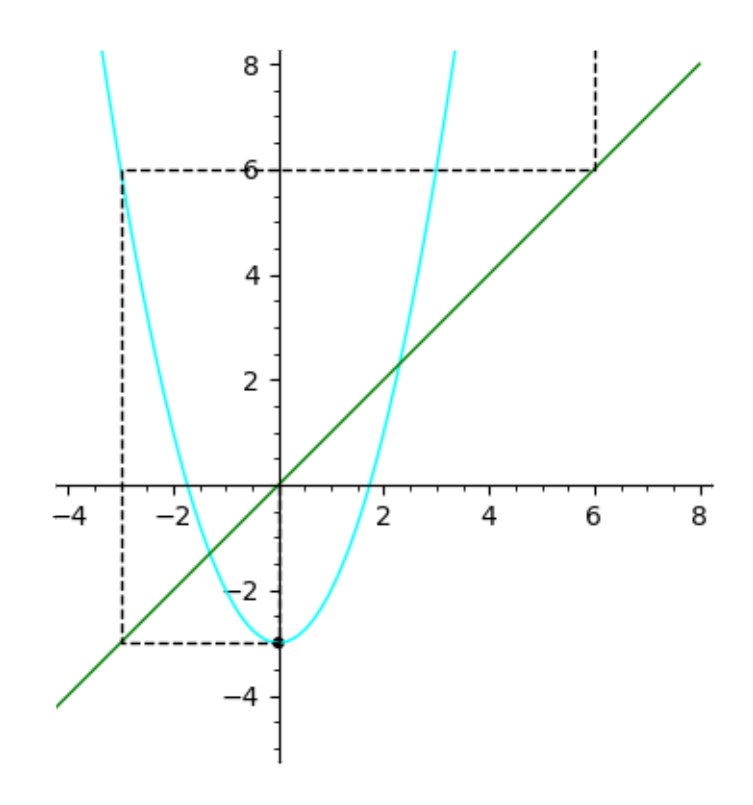

```
[8]: c5 = -2.1b5 = (1/2 + sqrt(- c5 + 1/4)) \cdot n()s5 = 8pf5 = plot(f(c = c5), (x, -s5, s5), color = 'cyan')pd5 = plot(d, (x, -s5, s5), color = 'green')p5 = list\_plot([0, c5)], color = 'black', size = 20)it = 0orbit = [(0, 0)]for i in range(6):
        nit = f(c = c5, x = it)orbit.append([it,nit])
        orbit.append([nit,nit])
        it = nit
     porbit = list_plot(orbit, plotjoined = True, linestyle = '--', color = 'black')
     (pf5 + pd5 + p5 + port).show(aspect_ratio = 1, xmin = -4, xmax = 5, ymin =
     ,→-5, ymax = 8)
```
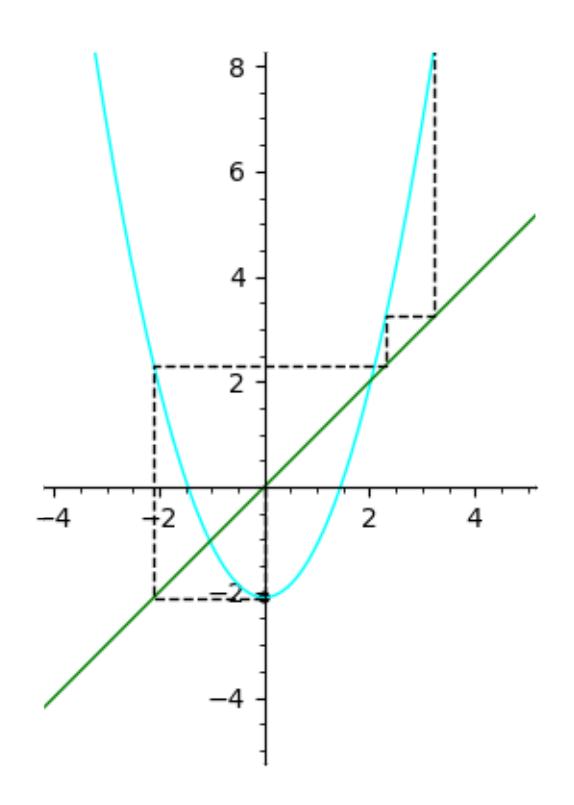

```
[9]: c5 = -2.1b5 = (1/2 + sqrt(- c5 + 1/4)) \cdot n()s5 = 8pf5 = plot(f(c = c5), (x, -s5, s5), color = 'cyan')pd5 = plot(d, (x, -s5, s5), color = 'green')p5 = list\_plot([0, c5), (-b5, b5), (b5, b5)], color = 'black', size = 20)sq5 = list.plot([(-b5, -b5), (-b5, b5), (b5, b5), (b5, -b5), (-b5, -b5)],,→plotjoined = True, color = 'black')
     it = 0orbit = [(0, 0)]for i in range(10):
        nit = f(c = c5, x = it)orbit.append([it,nit])
        orbit.append([nit,nit])
        it = nit
     porbit = list_plot(orbit, plotjoined = True, linestyle = '--', color = 'black')
     (pf5 + pd5 + p5 + sq5 + port).show(aspect_ratio = 1, xmin = -2.5, xmax = 2.5,
     ,→ymin = -2.5, ymax = 2.5)
```
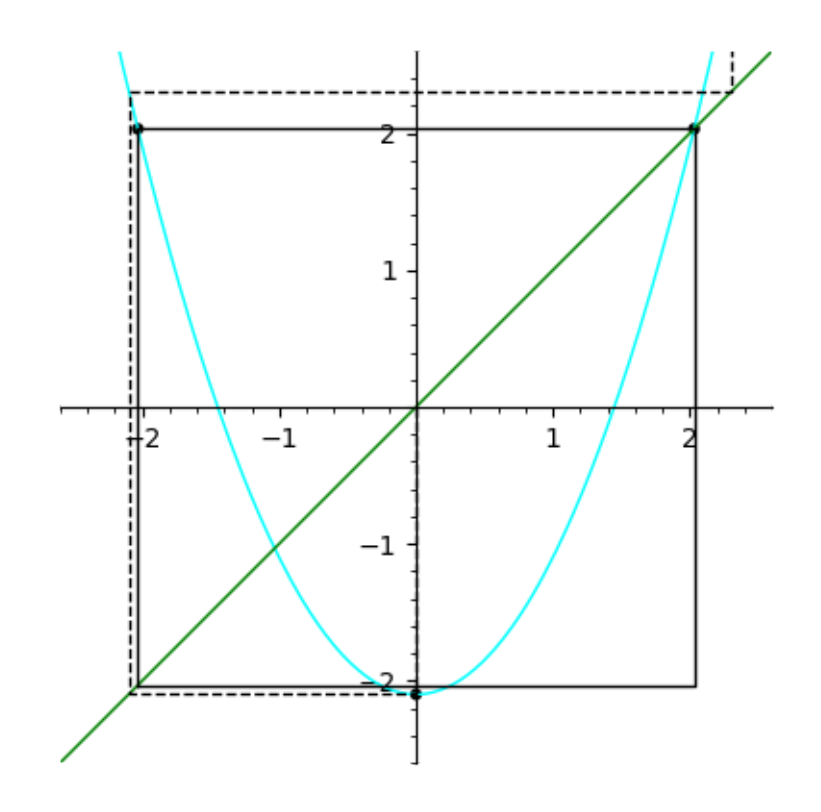

```
[10]: c5 = -1.9b5 = (1/2 + sqrt(- c5 + 1/4)) \cdot n()s5 = 8pf5 = plot(f(c = c5), (x, -s5, s5), color = 'cyan')pd5 = plot(d, (x, -s5, s5), color = 'green')p5 = list\_plot([0, c5), (-b5, b5), (b5, b5)], color = 'black', size = 20)sq5 = list.plot([(-b5, -b5), (-b5, b5), (b5, b5), (b5, -b5), (-b5, -b5)],,→plotjoined = True, color = 'black')
      it = 0orbit = [(0, 0)]for i in range(50):
         nit = f(c = c5, x = it)orbit.append([it,nit])
          orbit.append([nit,nit])
          it = nit
      porbit = list_plot(orbit, plotjoined = True, linestyle = '--', color = 'black')
      (pf5 + pd5 + p5 + sq5 + port).show(aspect_ratio = 1, xmin = -2.5, xmax = 2.5,
      ,→ymin = -2.5, ymax = 2.5)
```
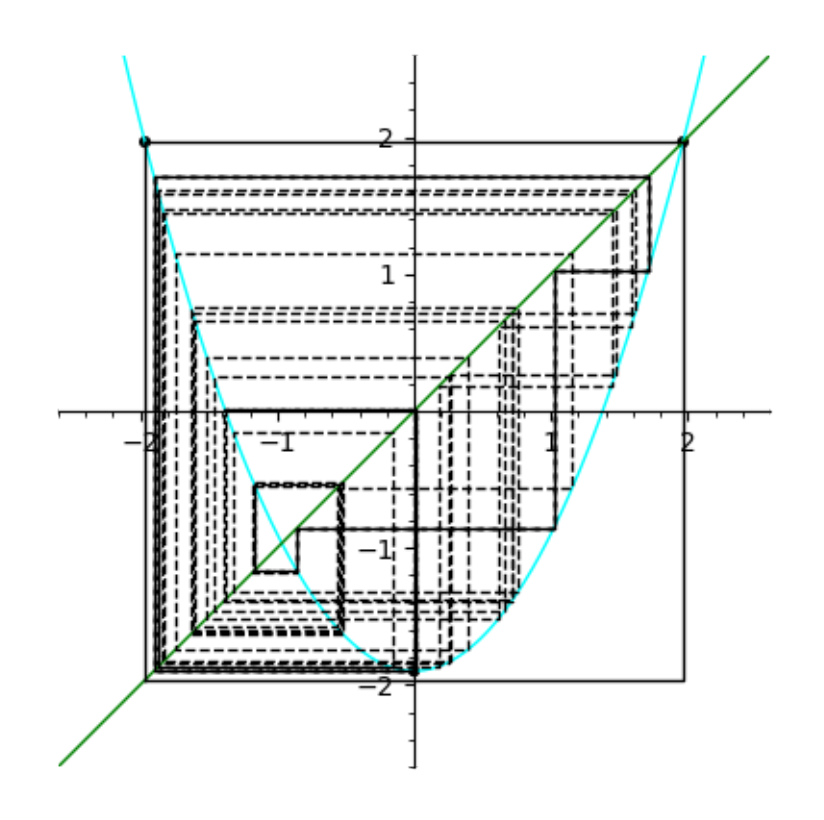

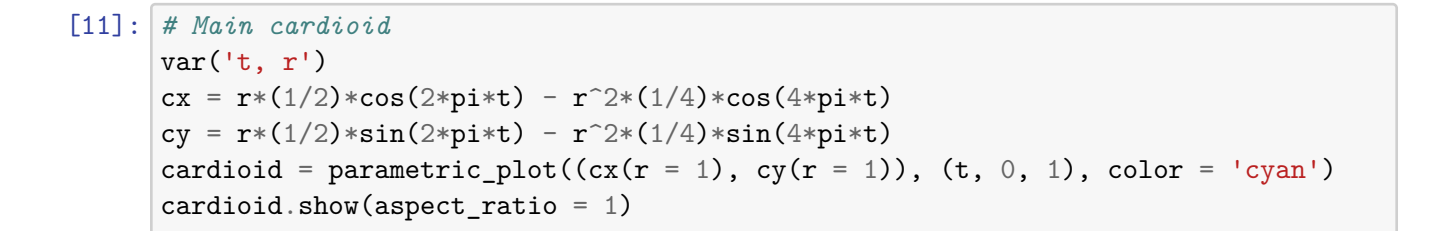

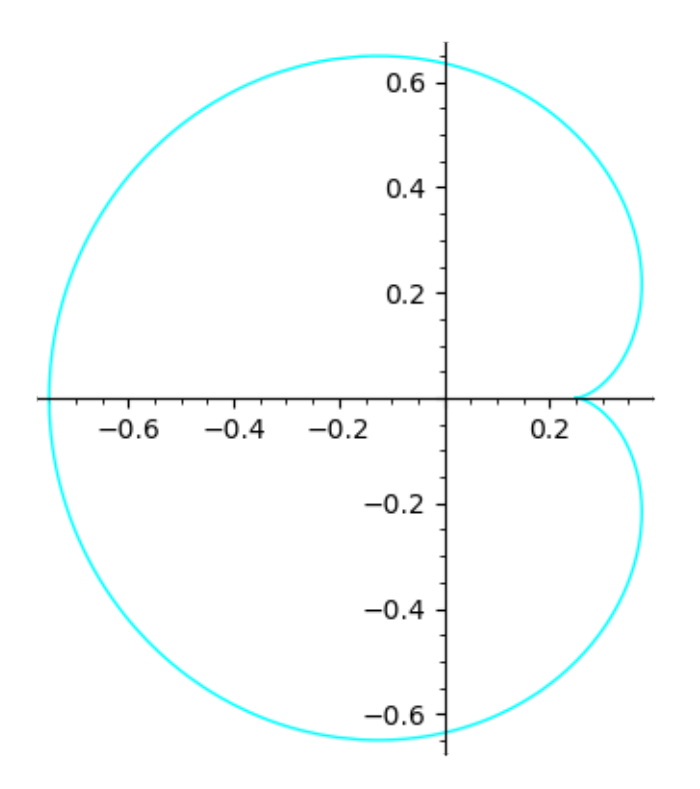

```
[12]: # Internal rays of the main cardioid
      varphi = ((1 + sqrt(5))/2).n()internal_ray = parametric_plot((cx(t = varphi), cy(t = varphi)), (r, 0, 1),
      ,→color = 'green')
     pvarphi = list_plot([(cx(t = varphi, r = 1), cy(t = varphi, r = 1))], size =\Box,→20, color = 'black')
      (cardioid + internal-ray + pvarphi). show(aspect\_ratio = 1)
```
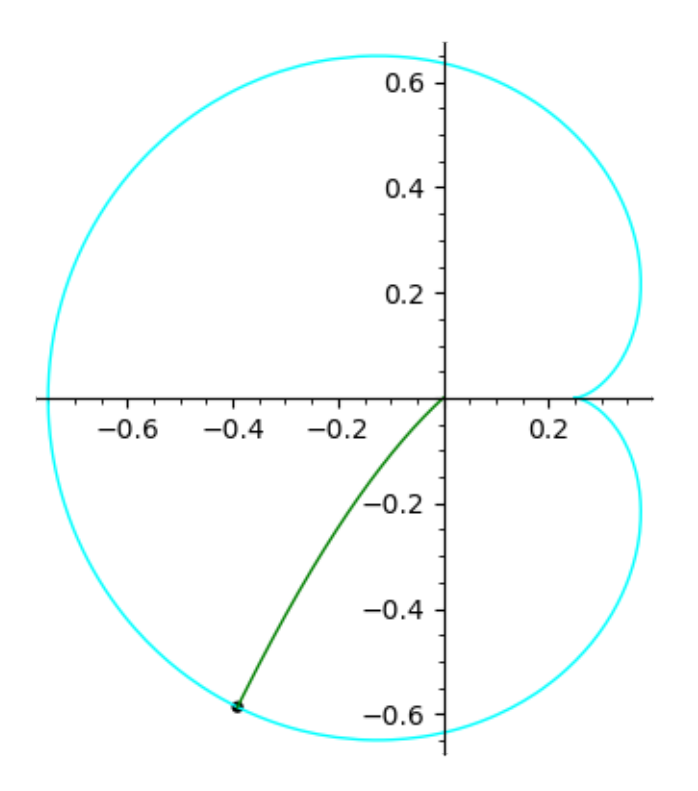

```
[13]: # From the corresponding ray in the unit disk
     cir = circle((0,0), 1, color = 'cyan')ray = list_plot([(0,0), (cos(2*pi*varphi),sin(2*pi*varphi))], plotjoined =
      ,→True, color = 'green')
      (cir + ray).show()
```
![](_page_11_Figure_0.jpeg)

```
[14]: # Critical orbit of parameters in the internal ray
     r = 0.9991 = r*exp(2*pi*I*varphi)c0 = (1/2 - 1^2/4).n()z = 0CO = []for i in range(50000):
         z = z^2 + c0CO.append(z)
     complex\_orbit = list\_plot(C0, pointsize=1,rgbcolor=(1,0,0))complex_orbit.show()
```
![](_page_12_Figure_0.jpeg)

```
[15]: # Hyperbolic component of period 2
     # Critical orbit of parameters in the internal ray
      r = 0.9991 = r*exp(2*pi*I*varphi)c0 = (1/4 - 1).n()z = 0CO = []for i in range(100000):
         z = z^2 + c0CO.append(z)
     complex_orbit = list_plot(CO,pointsize=1,color='red')
     complex_orbit.show()
```
![](_page_13_Figure_0.jpeg)